# **eole-common - Scénario #27618**

# **La configuration NTP n'est pas prise en compte**

04/04/2019 14:39 - Emmanuel GARETTE

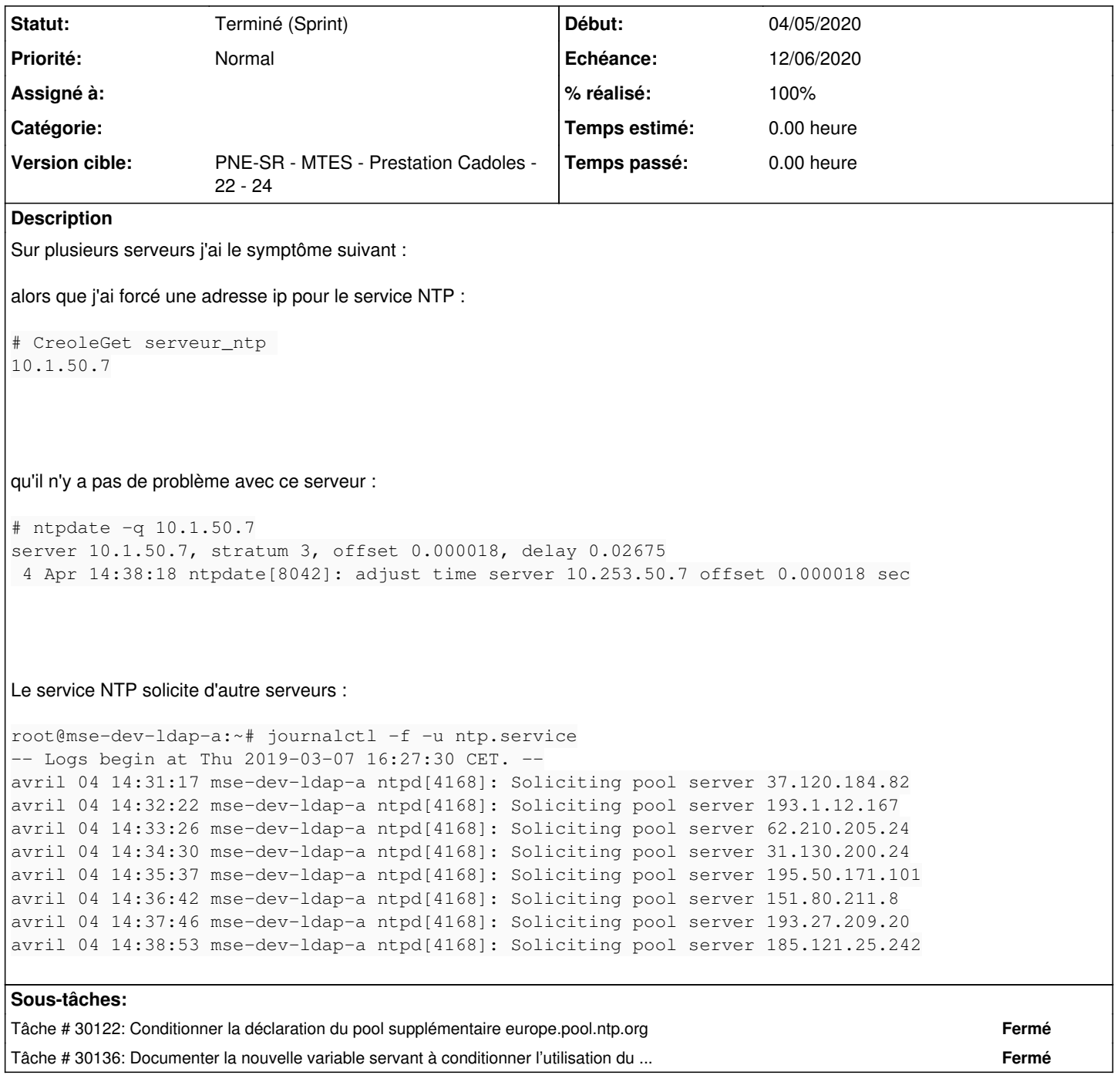

## **Historique**

# **#1 - 29/04/2019 16:16 - Daniel Dehennin**

*- Projet changé de Distribution EOLE à eole-common*

Cela vient d'un commit qui ajoute toujours un pool de secours [\(869d44acd13ef9b90930ce76edf528798017e83f\)](https://dev-eole.ac-dijon.fr/projects/eole-common/repository/revisions/869d44acd13ef9b90930ce76edf528798017e83f) pour la demande [#18808.](https://dev-eole.ac-dijon.fr/issues/18808)

# **#2 - 02/05/2019 17:34 - Joël Cuissinat**

*- Sujet changé de La configuration n'est pas prise en compte à La configuration NTP n'est pas prise en compte*

## **#3 - 04/09/2019 16:02 - Joël Cuissinat**

- *Tracker changé de Demande à Scénario*
- *Début 04/04/2019 supprimé*

#### **#4 - 06/05/2020 15:44 - Thierry Bertrand**

- *Echéance mis à 22/05/2020*
- *Version cible mis à PNE-SR MTES Prestation Cadoles 19 21*
- *Début mis à 04/05/2020*
- *Release mis à EOLE 2.6.2*

### **#5 - 06/05/2020 16:09 - Thierry Bertrand**

la valeur par defaut si introduction d'une variable oui/non doit reproduire le comportement actuel

#### **#6 - 15/05/2020 11:53 - Benjamin Bohard**

En complément, le résultat de la commande ntpdate -q europe.pool.ntp.org (europe.pool.ntp.org étant le pool de secours)

```
server 130.208.87.151, stratum 3, offset 0.004592, delay 0.08490
server 163.172.223.2, stratum 2, offset 0.004401, delay 0.04816
server 193.109.84.119, stratum 2, offset -0.001791, delay 0.08853
server 31.31.74.35, stratum 2, offset 0.001091, delay 0.06915
15 May 11:45:59 ntpdate[15203]: adjust time server 163.172.223.2 offset 0.004401 sec
```
Les serveurs du pool de secours sont dans une strate assez élevée. On a sans doute un problème avec la strate du serveur principal configuré.

La commande ntpq -c pe confirme bien que la synchronisation est faite sur le "serveur principal". Le pool se voit en fait affecté un niveau (stratum) de 16. Les sollicitations sont le comportement normal dès lors que d'autres serveurs sont déclarés. La configuration semble bien prise en compte.

#### **#7 - 02/06/2020 10:16 - Thierry Bertrand**

*- Version cible changé de PNE-SR - MTES - Prestation Cadoles - 19 - 21 à PNE-SR - MTES - Prestation Cadoles - 22 - 24*

*- Points de scénarios mis à 2.0*

### **#8 - 17/08/2020 11:13 - Thierry Bertrand**

*- Statut changé de Nouveau à Terminé (Sprint)*